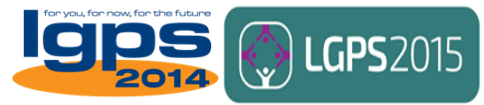

# **Setting up Tell Us Once in the LGPS**

In March 2016, the Government's Tell Us Once service was extended to public service pension schemes, including the LGPS in England, Wales and Scotland.

This document has been produced to assist LGPS administering authorities in setting up Tell Us Once. It outlines all the steps that need to be undertaken to get Tell Us Once set up in an LGPS pension fund. We draw particular attention to section 2, the to-do list.

If you have any queries on the content of this document, please contact [Con](mailto:cornelius.hargrave@local.gov.uk)  [Hargrave.](mailto:cornelius.hargrave@local.gov.uk)

# **Contents**

- **1. [What is Tell Us Once –](#page-0-0) the basics**
- **2. [The to-do list](#page-2-0)**
- **3. [How to use Tell Us Once when everything's set up](#page-6-0)**
- **4. [Want more information or need to contact someone about your](#page-6-1)  [onboarding?](#page-6-1)**
- <span id="page-0-0"></span>**1. What is Tell Us Once – the basics**

# **Key terms**

**Atos –** DWP's suppliers. Atos are the IT contacts for on boarding Tell Us Once in LGPS funds and are responsible for maintaining Canopy Digital Connect.

**Canopy Digital Connect (or CDC) –** the DWP web platform on which LGPS funds will access their death notifications from Tell Us Once.

**DWP –** the Department for Work and Pensions, the responsible Government department for Tell Us Once.

**LGPS Database –** a database hosted by South Yorkshire Pensions Authority (SYPA) and located at [https://www.findlgpspension.org.](https://www.findlgpspension.org/) Data contained in the Database is provided to DWP for use in Tell Us Once.

**Organisational administrator –** The key contact at each pension fund, usually the person taking the lead on on-boarding Tell Us Once. The organisational

administrator is responsible for managing user access to the Database – setting up new users, resetting passwords, deleting users, etc.

**Organisational user –** The individual staff members at each pension fund who will access CDC to get Tell Us Once death notifications.

# **What is Tell Us Once?**

Tell Us Once is a service that lets an individual reporting a death inform many Government organisations in one go. At a stressful time, it saves the individual from having to contact a number of different organisations, and for the organisations themselves, means they get informed of the death a) quickly, b) from a central location, and c) officially, meaning separate verification is not needed.

Tell Us Once involves the completion of a simple form. It is typically used at the point an individual registers a death with a local authority registrar. The registrar will either complete the form with the individual, or provide the person with instructions as to how to complete the form over the phone to dedicated Telephony Agents, or via the web. Not all local authority registrars offer the Tell Us Once service, but well over 90% do and the number is increasing. Tell Us Once is now used in over 70% of deaths that occur in the UK.

# **What does the extension to public service pension schemes involve?**

Tell Us Once now includes a question asking if the deceased member had a period of public service pension scheme membership and, if so, in which scheme<sup>1</sup>. Where the individual using Tell Us Once says 'Yes' to that question, DWP will supply the relevant scheme with the following information via CDC (where provided):

- Information about the deceased:
	- o Name
	- o Address
	- $\circ$  Date of birth
	- o Date of death
	- o National Insurance number
- Information about the next of kin/ executor:
	- o Name
	- o Address
	- o Telephone number
	- o Relationship to the deceased

Importantly, when this information is provided to a public service pension scheme via Tell Us Once, it counts as a formal notification of the death. For the LGPS, this means that sight of the individual's death certificate is not needed.

**.** 

 $1$  It should be noted that only the following public service pension schemes are currently part of Tell Us Once: the NHS Pension Scheme (E&W and Scotland), the Civil Service Pension Scheme, the Armed Forces Pension Scheme, the Teachers' Pension Scheme (Scotland), the Police Pension Scheme (Scotland) and the Firefighters' Pension Scheme (Scotland).

# **How does it work in the LGPS?**

As the LGPS is administered locally, the service needs some way of knowing where an individual has their LGPS pension record. For Tell Us Once, this is achieved through the LGPS Database.

To use Tell Us Once, each LGPS pension fund has to have uploaded an extract of their membership data to the LGPS Database. About once a month, SYPA send DWP an updated membership extract including the membership of those funds who have confirmed that they are fully set up for Tell Us Once.

When an individual uses Tell Us Once and confirms that the deceased had a period of LGPS membership, a real time search is undertaken using the LGPS Database membership extract provided by SYPA. Whilst the person is still completing the form, they will get a message confirming if a successful match has been found.

If no match is found, the person using Tell Us Once will be told that this doesn't necessarily mean the person didn't have a pension in the LGPS, but that they should contact the pension fund directly to inform them of the death.

Where a match is found, the LGPS fund will receive a formal notification of the death via CDC including the next of kin/ executor details.

# <span id="page-2-0"></span>**2. The to-do list**

This section lists each step that needs to be completed by an LGPS pension fund in order to begin to receive Tell Us Once notifications. Before completing these steps, funds should be aware of and consider the following issues:

- **a) How you will access Canopy Digital Connect** CDC can be accessed via either the internet or via the Public Services Network (PSN). PSN is a Government web network which all local authorities have access to. If, for instance, your pensions administration is done by a private sector provider and they will be responsible for accessing CDC, the internet route of entry may be most appropriate.
- b) **IT assistance will be needed**  There are some technical aspects to the onboarding of Tell Us Once and IT assistance will be needed, in particular in respect of steps 3 and 4. Funds are advised to involve their IT sections in the process as early as possible to avoid unnecessary delays.
- c) **What to do if your administration is outsourced** If a fund's pensions administration is outsourced and the outsourced provider will actually be the organisation processing the records, it may make sense for them to be set up to access death notifications via CDC, instead of the fund itself. Funds may wish to discuss their preferred approach with their provider.

**NB** - The below to-do list just relates to the setup of Tell Us Once and applies up until the end of April 2016. At the end of April 2016 further instructions will be provided to clarify any changes to the steps. As referred to elsewhere in this document, to be part of Tell Us Once, a fund has to have uploaded their membership data to the LGPS Database. For guidance on this aspect, please refer to the LGPS Database [user guide](http://www.lgpsregs.org/images/TUO/NIDBUserGuide.pdf) or contact [Con Hargrave.](mailto:cornelius.hargrave@local.gov.uk)

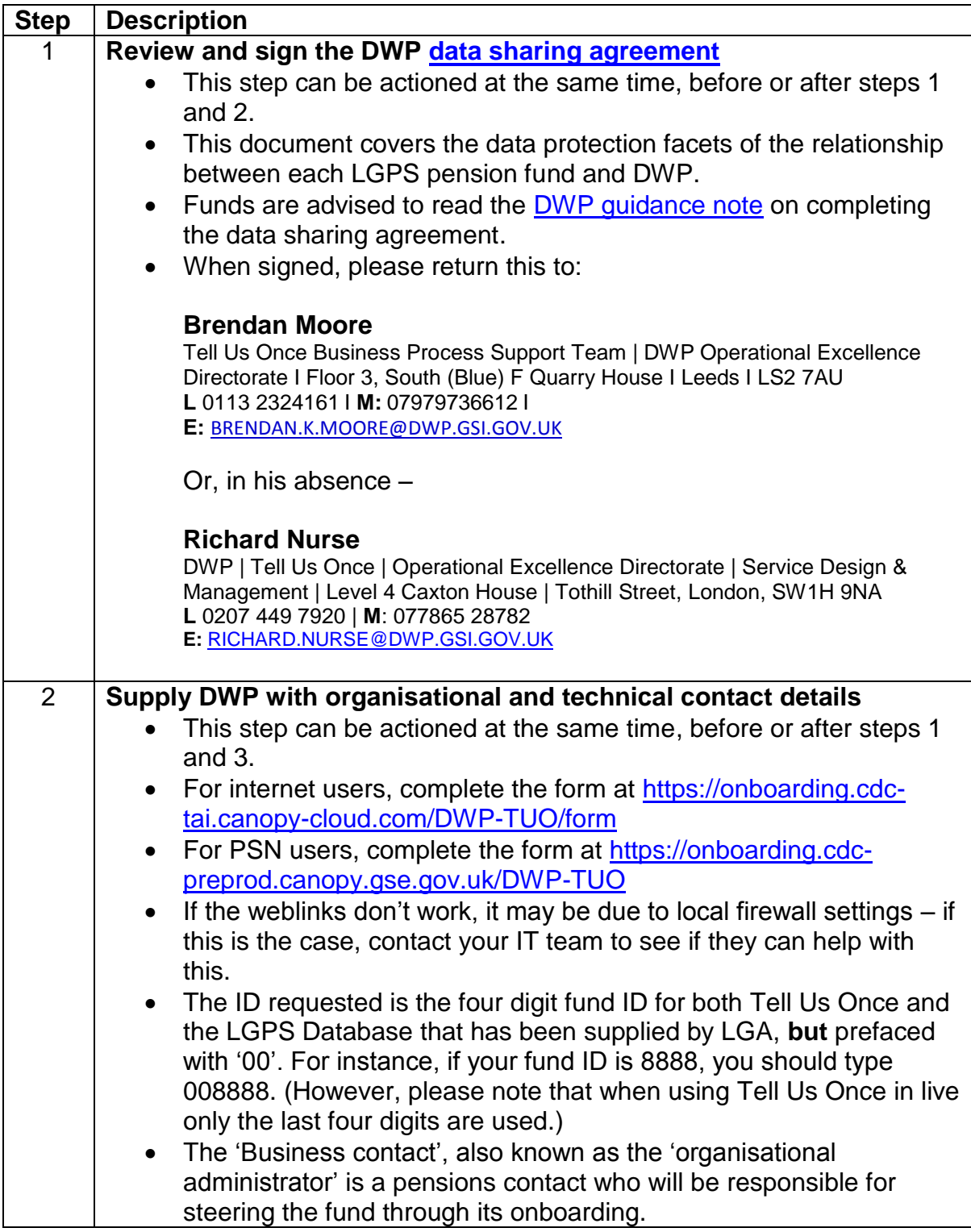

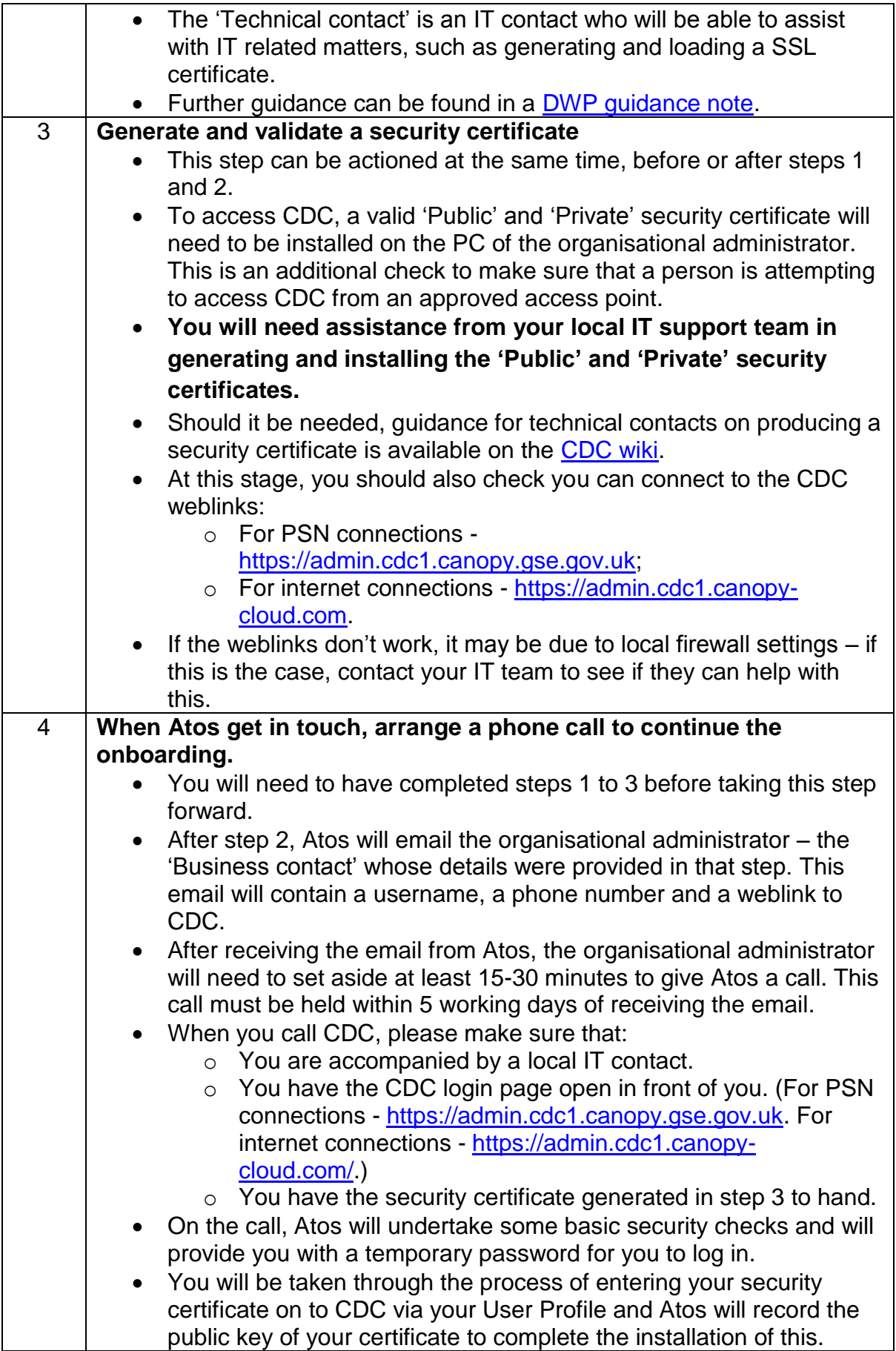

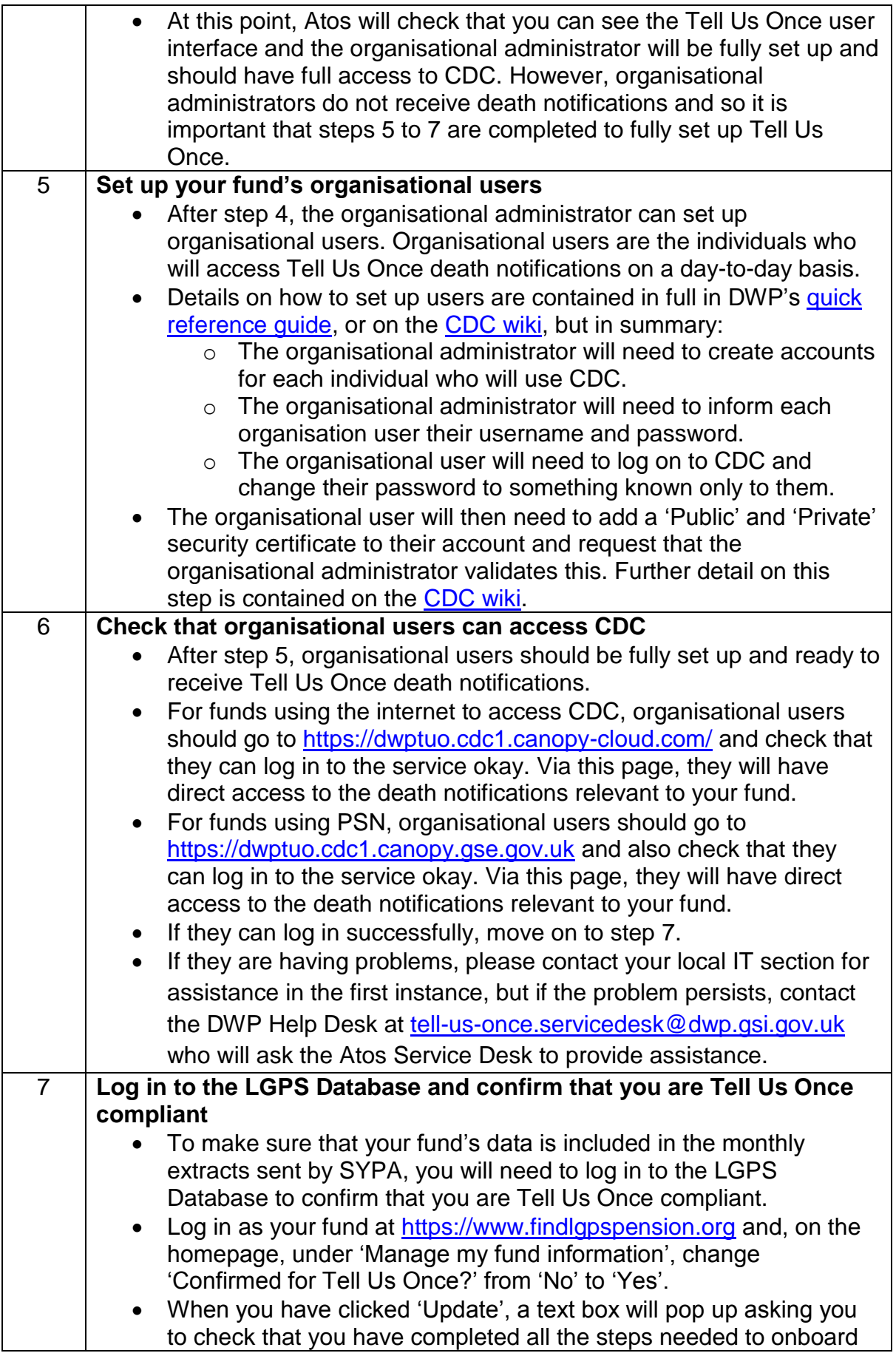

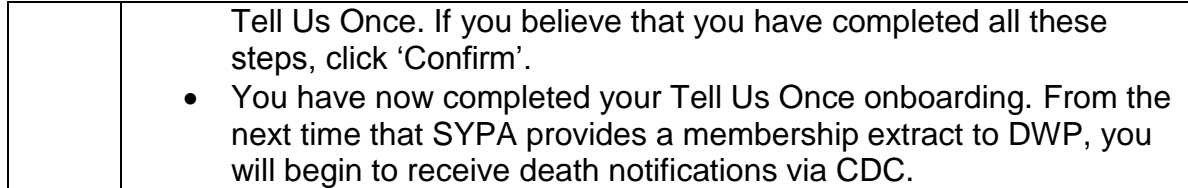

### <span id="page-6-0"></span>**3. How to use Tell Us Once when everything's set up**

DWP have produced [a short guide](http://www.lgpsregs.org/images/TUO/TUOGuidanceforLive.doc) to describe how to use Tell Us Once when everything is up and running. It contains:

- a short summary of how a fund can access death notifications via CDC,
- details of who to contact if there are problems, and
- what to do if there are changes to fund's organisational administrators or organisational users.
- <span id="page-6-1"></span>**4. Want more information or need to contact someone about your onboarding?**

If you want to speak to someone about the content of this document or the LGPS Database, please contact [Con Hargrave](mailto:cornelius.hargrave@local.gov.uk) on the LGA Pensions team.

If you need technical assistance whilst you are onboarding please contact the Atos CDC support team on 0121 335 0760. If you cannot reach anyone via this phone number, please email [csms@atos.net](mailto:csms@atos.net) but please note that the email address is not the preferred contact point.

If you have queries with respect of the data sharing agreement or with other matters relating to the onboarding of Tell Us Once please contact Brendan Moore or Richard Nurse.

### **Brendan Moore**

Tell Us Once Business Process Support Team | DWP Operational Excellence Directorate I Floor 3, South (Blue) F Quarry House I Leeds I LS2 7AU **L** 0113 2324161 I **M:** 07979736612 I **E:** [BRENDAN.K.MOORE@DWP.GSI.GOV.UK](mailto:BRENDAN.K.MOORE@DWP.GSI.GOV.UK)

or in his absence –

### **Richard Nurse**

DWP | Tell Us Once | Operational Excellence Directorate | Service Design & Management | Level 4 Caxton House | Tothill Street, London, SW1H 9NA **L** 0207 449 7920 | **M**: 077865 28782 **E:** RICHARD.NURSE@DWP.GSI.GOV.UK